# Prolog

Principles of Programming Languages

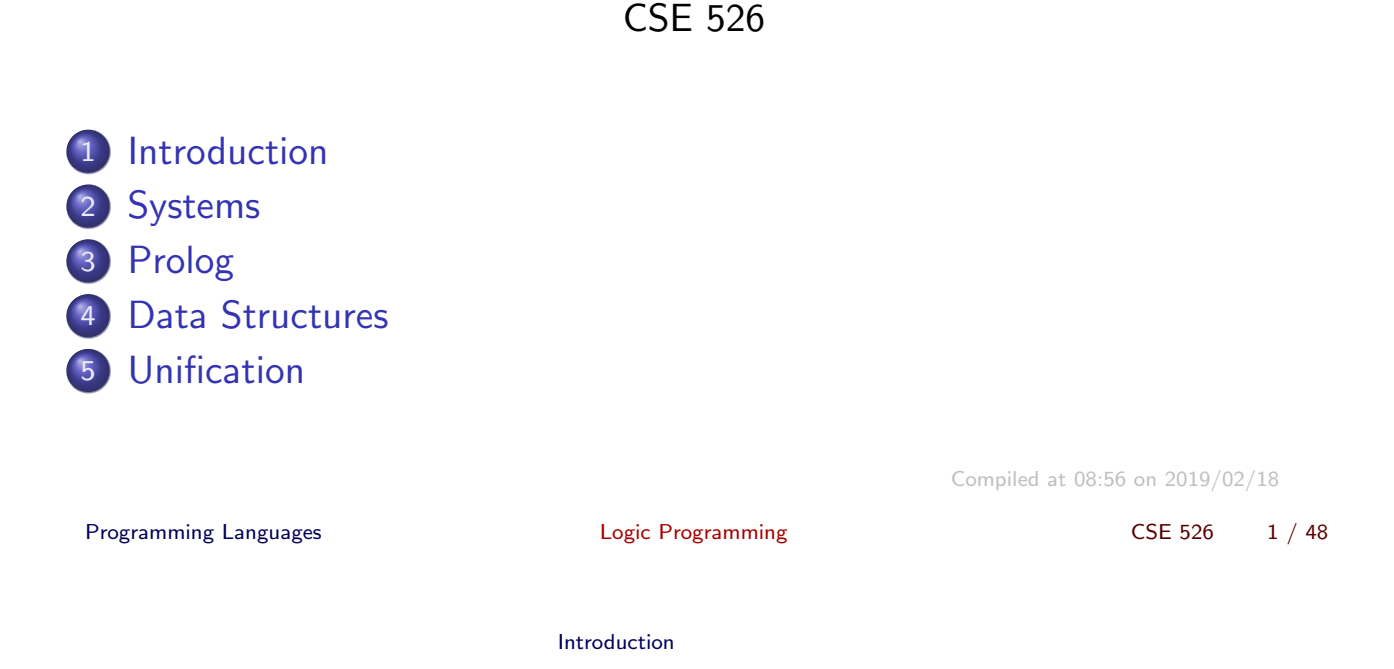

# Logic and Programs

"All men are mortal; Socrates is a man; Hence Socrates is mortal"

 $\forall X.$  man $(X) \Rightarrow$  mortal $(X)$ man(socrates)

#### **•** Predicate logic

- Predicates (e.g. man, mortal) which define sets.
- Atoms (e.g. socrates) which are data values
- $\bullet$  Variables (e.g. X) which range over data values
- Rules (e.g.  $\forall X$ . man $(X) \Rightarrow$  mortal $(X)$ ) which define relationships between predicates.

```
Introduction
```
# Logic Programs and Queries

```
\forall X. man(X) \Rightarrow mortal(X)man(socrates)
```

```
Logic "Program":
 man(socrates).
 mortal(X) :- man(X).
Queries:
 ?- mortal(socrates).
 yes
 ?- mortal(X).
 X=socrates;
 n<sub>o</sub>Programming Languages and Logic Programming CSE 526 3/48
```
Systems

### Prolog

#### <span id="page-1-0"></span>**Programm[ing in](#page-1-0) Logic**

- Early development: Kowalski & van Emden (Edinburgh); Colmerauer (Marseilles) (early '70s)
- First efficient implementation: WAM of David H.D. Warren (Edinburgh) (mid '70s).
- Later developments:
	- Constraint Logic Programming: for applications in AI, planning, scheduling, etc. Jaffar & Lassez (IBM Watson)
	- Memoization: Tamaki & Sato (Tokyo); Warren et al (Stony Brook)

### Prolog Systems

- SWI Prolog (www.swi-prolog.org)
	- Can be obtained for free and installed on Windows, Linux, Mac.
	- Has a good development environment (command completion, help, graphical debugger, etc.)
	- On compute<sup>\*</sup> (Unix) servers: ~cram/bin/swipl
- XSB Prolog (xsb.sourceforge.net)
	- Can be obtained for free and installed on Windows, Linux, Mac.
	- Supports a powerful extension (memoization) to Prolog
	- Command-line interface (e.g. no graphical debugger)
	- On compute\* (Unix) servers: ~cram/bin/xsb

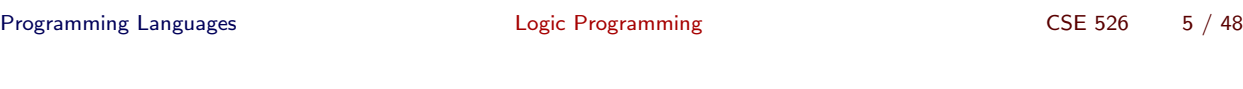

Systems

# Using Prolog Systems

- Prolog programs are in files with ".pl" extension (".P" for XSB)
- Prolog systems typically support an interactive mode.
- "[filename]." to compile and load a program in filename.pl (filename.P in XSB).
- "halt." to exit the system.

## Logic Programs

- Programs are a set of *rules* (also called *clauses*).
- Predicates in a logic program are analogous to procedures in imperative programs.
- One or more rules are used to define a predicate.
- Example:

 $inc(X,Y)$  :- Y is  $X+1$ .

- X and Y are variables.
- inc is a predicate.
- The predicate is defined using a single rule.

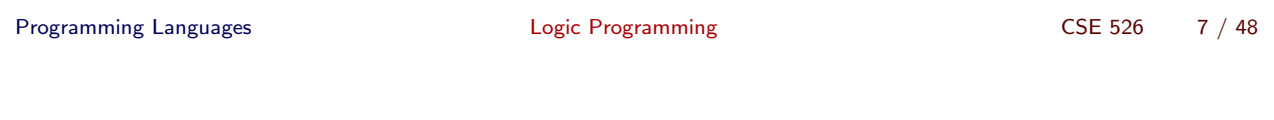

Prolog

Logic Programs (contd.)

 $inc(X,Y)$  :- Y is  $X+1$ .

- $\bullet$  ":-" separates the body of the rule from its head.
- "X" and "Y" are also "parameters" of the predicate. In this case, X is the input parameter, and Y is the return parameter (where the return values are stored).
- "Y is X+1" defines Y in terms of X.
- The period (".") marks the end of a rule.
- The predicate is *called* by giving values to its parameters. e.g. inc(6, B) returns with B=7. inc(11, B) returns with B=12.

## Syntax of Prolog

- Variables are identifiers that begin with an upper case letter or underscore.
	- An underscore, by itself, represents an anonymous variable.
- Predicate names (and later, data structure symbols) are identifiers that begin with a lower case letter.
- All variables are *local* to the clause in which they occur.
- Different occurrences of the same variable in a clause denote the same data.
- Variables need not be declared, and have no type.

Programming Languages and Logic Programming CSE 526 9/48

Prolog

# How Prolog Works (An Example)

big(bear). big(elephant).

brown(bear).

black(cat).

small(cat).

gray(elephant).

```
dark(Z) :- black(Z).
dark(Z) :- brown(Z).
```
dangerous $(X)$  :- dark $(X)$ , big $(X)$ .

#### **Derivations**

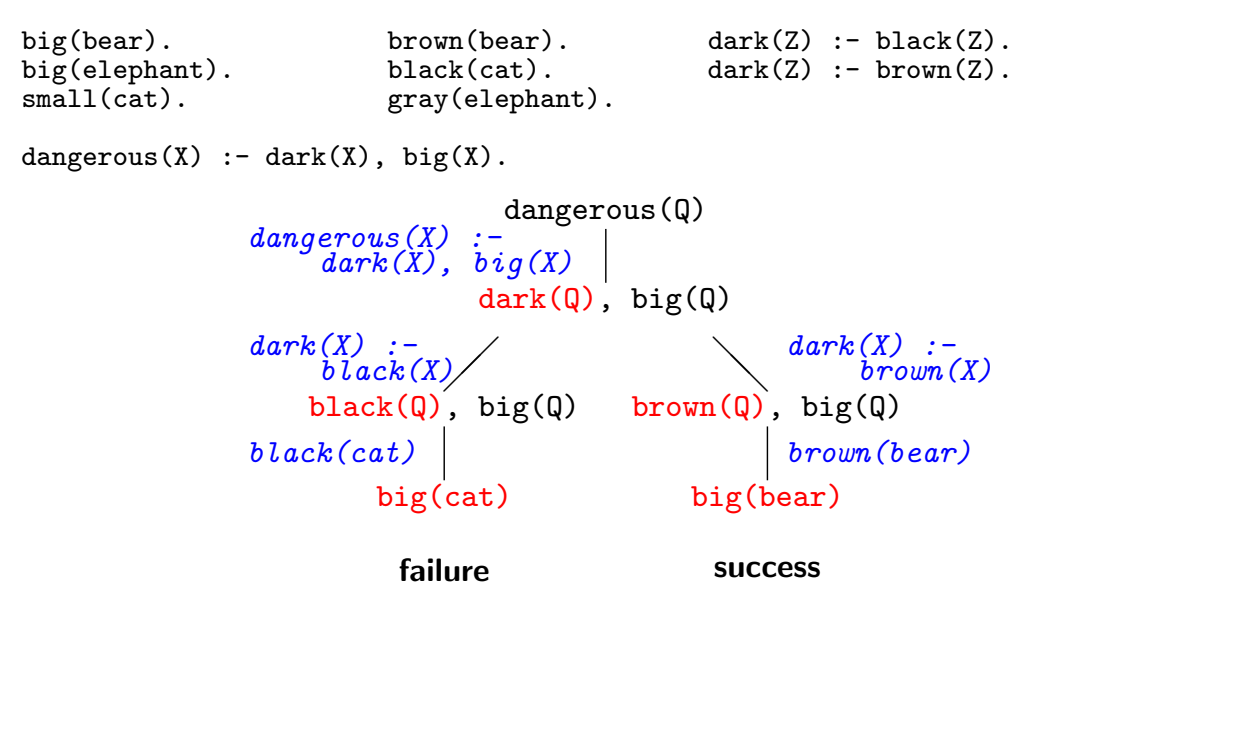

Prolog

Programming Languages and Logic Programming CSE 526 11 / 48

Prolog

### How Prolog Works (the procedure)

- A query is, in general, a conjunction of goals
- To prove  $G_1, G_2, \ldots, G_n$ :
	- Find a clause  $H: -B_1, B_2, \ldots, B_k$  such that  $G_1$  and  $H$  match.
	- Under that substitution for variables, prove  $B_1, B_2, \ldots, B_k, G_2, \ldots, G_n$ .
	- If nothing is left to prove then the proof is complete. If there are no more clauses to match, the proof attempt fails.

# How Prolog Works (an example)

To prove dangerous(Q):

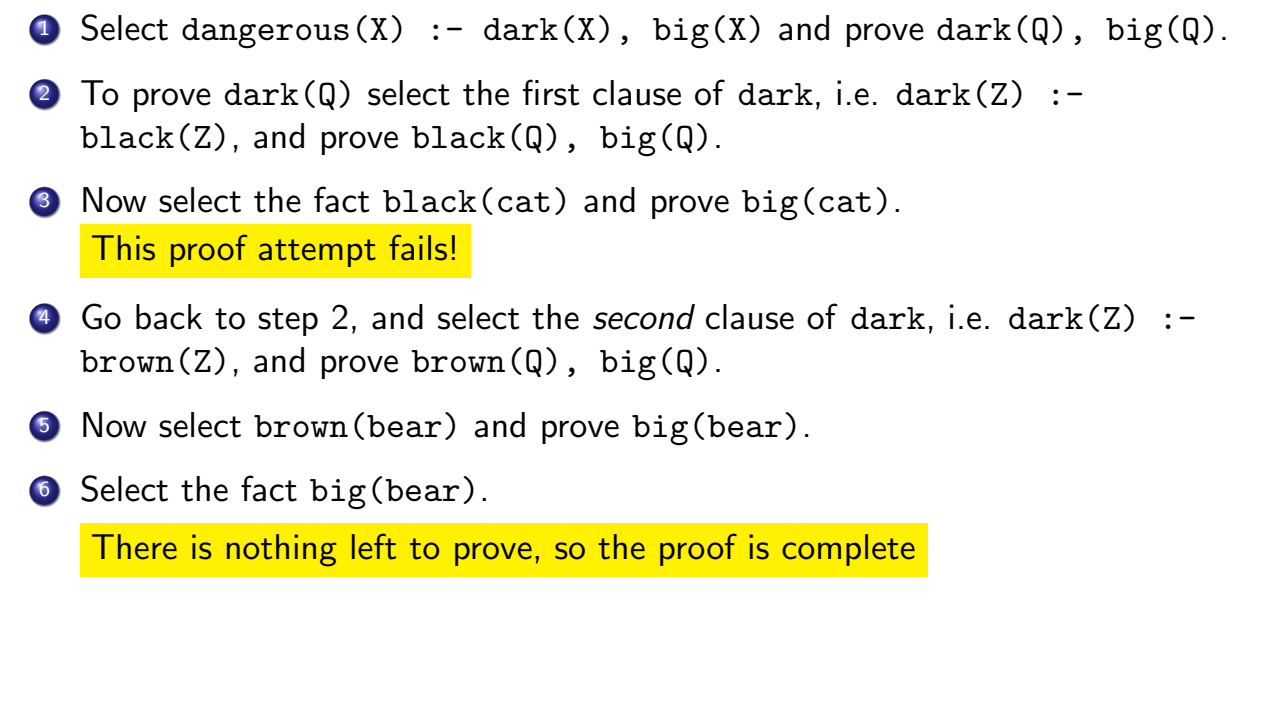

Programming Languages and Logic Programming CSE 526 13 / 48

Data Structures

### Data Representation in Prolog

- Prolog has no notion of data types
- All data is represented as *terms*, which can be:
	- Variables
	- Non-variable Terms
		- Atomic data (Integers, floating point numbers, constants, . . .)
		- Compound Terms (Structures)

#### Atomic Data

- Numeric constants: Integers, floating point numbers (e.g. 1024,  $-42, 3.1415, 6.023e23...$
- Atoms:
	- Strings of characters enclosed in single quotes (e.g. 'cram', 'Stony Brook')
	- Identifiers: sequence of letters, digits, underscore, beginning with a letter (e.g.  $cram$ ,  $r2d2$ ,  $x_24$ ).

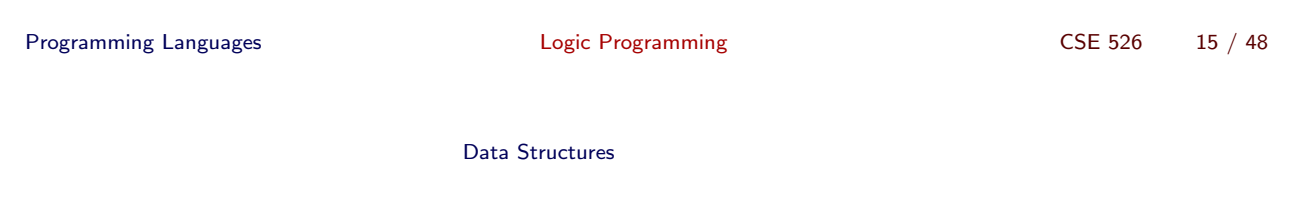

### Data Structures

<span id="page-7-0"></span>If f is an identifier and  $t_1, t_2, \ldots t_n$  are terms, then  $f(t_1, t_2, \ldots t_n)$  is a ter[m.](#page-7-0)

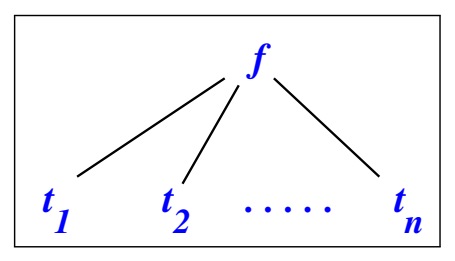

- In the above,  $f$  is called a *function symbol* (or *functor*) and  $t_i$  is an argument.
- Structures are used to group related data items together (in some ways similar to struct in C and objects in Java).
- Structures are used to construct trees (and, as a special case, lists).

#### **Trees**

• Example: expression trees:  $plus(minus(num(3), num(1)), star(num(4), num(2)))$ 

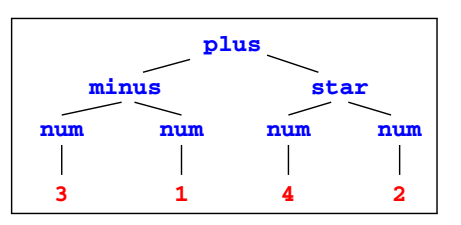

Data structures may have variables. And the same variable may  $\bullet$ occur multiple times in a data structure.

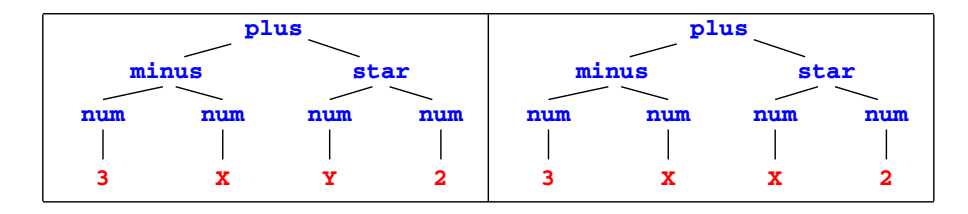

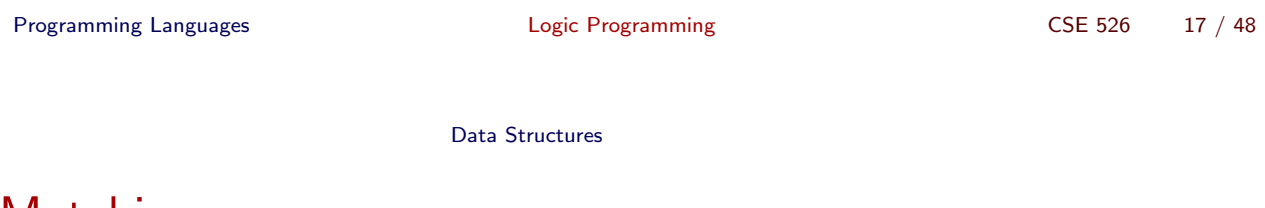

# Matching

<span id="page-8-0"></span>(We'll ex[tend thi](#page-8-0)s to unification later)

•  $t_1 = t_2$ : find substitions for variables in  $t_1$  and  $t_2$  that make the two terms identical.

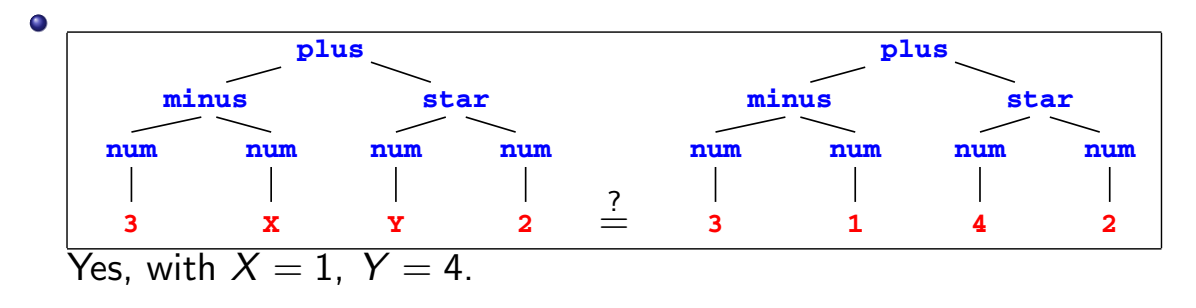

# Matching (contd.)

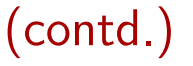

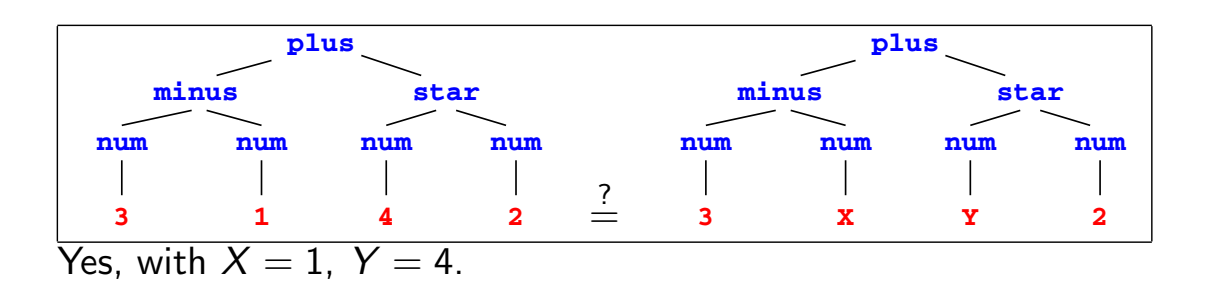

Programming Languages and Logic Programming CSE 526 19 / 48 Data Structures Matching (contd.)

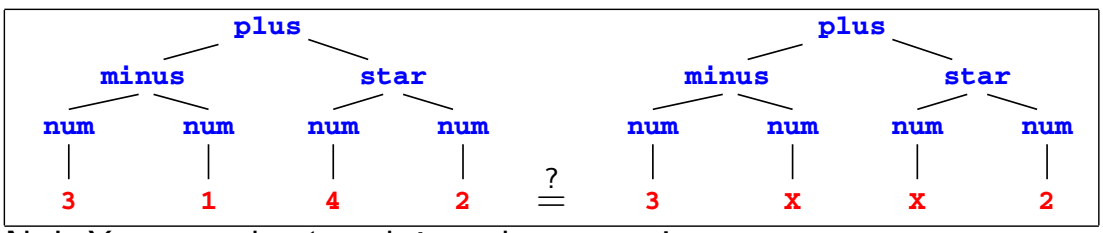

 $\overline{No!}$  X cannot be 1 and 4 at the same time

# Accessing arguments of a structure

- Matching is the common way to access a structure's arguments.
- Let date('Sep', 1, 2005) be a structure used to represent dates, with the month, day and year as the three arguments (in that order).
- Then date $(M, D, Y)$  = date('Sep', 1, 2005) makes  $M = 'Sep', D = 1, Y = 2005.$
- If we want to get only the day, we can write date( $\Box$ ,  $D$ ,  $\Box$ ) = date('Sep', 1, 2005). Then we get  $D = 1$ .

Programming Languages and Logic Programming CSE 526 21 / 48

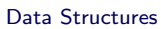

#### Lists

<span id="page-10-0"></span>Prolog uses a special syntax to represent and manipulate lists.

- $[1,2,3,4]$  $[1,2,3,4]$ : represents a list with 1, 2, 3 and 4, respectively.
- This can also be written as  $[1 \mid [2,3,4]]$ : a list with 1 as the head (its first element) and  $[2,3,4]$  as its tail (the list of remaining elements).
- If  $X = 1$  and  $Y = [2,3,4]$  then  $[X|Y]$  is same as  $[1,2,3,4]$ .
- The empty list is represented by [ ].
- The symbol "|" (called cons) and is used to separate the beginning elements of a list from its tail.

```
For example: [1,2,3,4] = [1 \mid [2,3,4]]
```

$$
= [1 | [2 | [3,4]]]
$$

$$
= [1,2 | [3,4]]
$$

 $(contd.)$ 

Lists are special cases of trees.

For instance, the list [1,2,3,4] is represented by the following structure: **.**

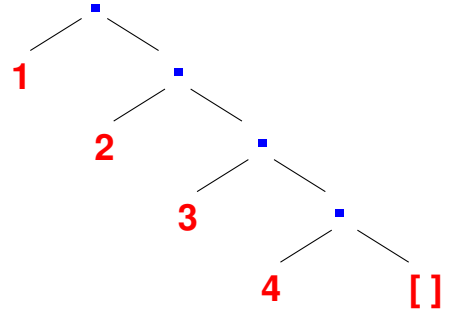

• The function symbol ./2 is the list constructor.  $[1,2,3,4]$  is same as  $(1, (2, (3, (4, [1))))$ 

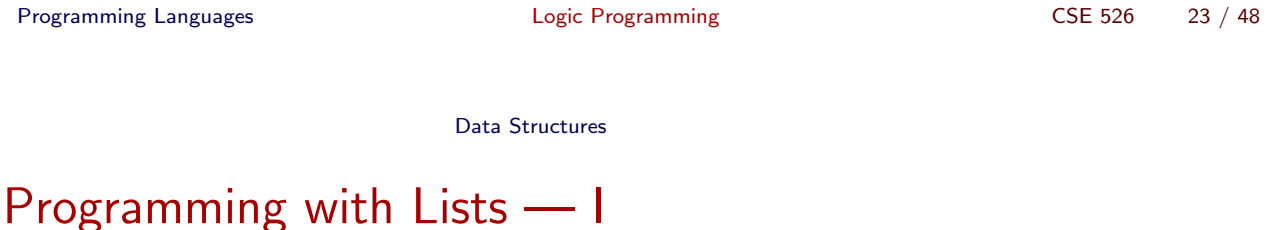

<span id="page-11-0"></span>First exa[mple:](#page-11-0) me[m](#page-11-0)ber/2, to find if a given element occurs in a list:

#### The program:

 $member(X, [X|_])$ .  $member(X, [-|Ys]) :- member(X, Ys).$ 

#### Example queries:

 $member(s, [l,i,s,t])$  $member(X, [l,i,s,t])$ member( $f(X)$ ,  $[f(1), g(2), f(3), h(4), f(5)])$  Data Structures

# Programming with Lists — II

append/3: concatenate two lists to form the third list.

#### The program:

 $append([], L, L)$ .  $append([X|Xs], Ys, [X|Zs]) :- append(Xs, Ys, Zs).$ 

#### Example queries:

 $append([f,i,r], [s,t], L)$  $append(X, Y, [s,e,c,o,n,d])$  $append(X, [t,h], [f,o,u,r,t,h])$ 

Programming Languages and Logic Programming CSE 526 25 / 48 Data Structures

Programming with Lists — III

<span id="page-12-0"></span>Define a [predicate,](#page-12-0) len/2 that finds the length of a list (first argument).

The program:  $len([], 0)$ .  $len([-|Xs], N+1) :- len(Xs, N).$ 

#### Example queries:

 $len([], X)$  $len([1,i,s,t], 4)$  $len([1,i,s,t], X)$ 

### Arithmetic

|  $? - 1 + 2 = 3$ .

no

- In Predicate logic, the basis for Prolog, the only symbols that have a meaning are the predicates themselves.
- In particular, function symbols are uninterpreted: have no special meaning and can only be used to construct data structures.
- Meaning for arithmetic expressions is given by the built-in predicate " $is$ ":
	- X is  $1 + 2$  succeeds, binding X to 3.
	- $\bullet$  3 is 1 + 2 succeeds.
	- General form:  $R$  is  $E$  where  $E$  is an expression to be evaluated and  $R$ is matched with the expression's value.
	- Y is  $X + 1$  will give an error if X does not (yet) have a value.

Programming Languages and Logic Programming CSE 526 27 / 48

Data Structures

#### The list length example revisited

<span id="page-13-0"></span>Define a predicate, length/2 that finds the length of a list (first argumen[t\).](#page-13-0)

#### The program:

 $length([], 0)$ .  $length([$ [ $|Xs]$ , M) :- length(Xs, N), M is N+1.

#### Example queries:

length([], X)  $length([1,i,s,t], 4)$  $length([1,i,s,t], X)$ length(List, 4)

### Conditional Evaluation

Consider the computation of  $n!$ , i.e. the factorial of  $n$ .

```
factorial(N, F) :- ...
```
- $\bullet$  N is the input parameter; and F is the output parameter.
- The body of the rule specifies how the output is related to the input.
- For factorial, there are two cases:  $N \le 0$  and  $N > 0$ .

\n- $$
N \leq 0
$$
:  $F = 1$
\n- $N > 0$ :  $F = N * (N - 1)!$
\n- **factorial(N, F) :-**\n
	\n- (N > 0
	\n- ~ N1 is N-1, factorial(N1, F1), F is N\*F1
	\n- (N - 1) .
	\n\n
\n- 1.  $F = 1$
\n- 2.  $F = 1$
\n

Programming Languages and Logic Programming CSE 526 29 / 48

Data Structures

# More Prolog Syntax

- <span id="page-14-0"></span>Assi[gnments w](#page-14-0)ith arithmetic expressions is done using the keyword " $is$ ".
- If-then-else is written as ( cond -> then-part ; else-part )
- If more than one action needs to be performed in a rule, they are written one after another, separated by a comma.
- Arithmetic expressions are not directly used as arguments when calling a predicate; they are first evaluated, and then passed to the called predicate.

#### Arithmetic Operators

- Integer/Floating Point operators:  $+, -, *, /$
- Integer operators: mod, // (div)
- $\bullet$  Int  $\leftrightarrow$  Float operators: floor, ceiling
- Comparison operators: <, >, =<, >=, =:=, =\=

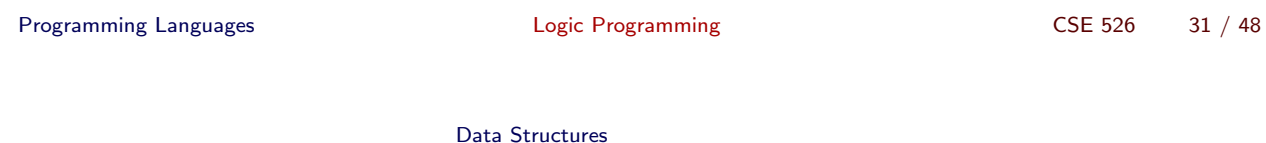

#### Sequences, revisited

append/3: concatenate two lists to form the third list (sometimes called conc/3).

#### The program:

 $append([], L, L)$ .  $append([X|Xs], Ys, [X|Zs]) :- append(Xs, Ys, Zs).$ 

#### Example queries:

- $\bullet$  append( $[f,i,r]$ ,  $[s,t]$ ,  $L$ )
- o append $(X, Y, [s,e,c,o,n,d])$
- o append $(X, [t,h], [f, o, u, r, t, h])$

### Mystery Program

 $m(X, X)$ .  $m(X1, X5) := a(X1, X2), m(X2, X3), b(X3, X4), m(X4, X5).$  $a([0|Y], Y)$ .  $b([1|Y], Y)$ .

 $?$ - m( $[0,1,0,0,1,1]$ , L).  $L=[0,1,0,0,1,1]$  $L=[0,0,1,1]$  $L=[]$  $?$ - m( $[0,0,1,1,1,0]$ , L).  $L=[0,1,0,0,1,1]$  $L=[1,0]$ 

Programming Languages and Logic Programming CSE 526 33 / 48

Data Structures

#### Definite Clause Grammars

<span id="page-16-0"></span> $m \rightarrow$  []. m --> a, m, b, m.  $a \rightarrow [0].$  $a \rightarrow [0].$  $b \rightarrow 1$ .

 $?$ - m( $[0,1,0,0,1,1]$ , L).  $L=[0,1,0,0,1,1], \ldots$ ?- phrase(m,  $[0,1,0,0,1,1]$ )  $\equiv$  m( $[0,1,0,0,1,1]$ ,  $[$ ]) yes  $?$ - phrase $(m, L)$ .  $L=[]$  $L=[0,1]$ L=[0,1,0,1] . . .

#### Data Structures

# Definite Clause Grammars (Magic?)

 $r([]) \dashrightarrow []$ .  $r([X|Xs])$  -->  $r(Xs)$ ,  $[X]$ .

?-  $phrase(r([1,2,3,4]), L)$ .  $L=[4,3,2,1]$ ?-  $phrase(r(Q), [1,2,3,4])$ .  $Q=[4,3,2,1]$ 

Programming Languages and Logic Programming CSE 526 35 / 48

Data Structures

#### Definite Clause Grammars (Trick exposed!)

 $r([]) \rightarrow > []$ .  $r([X|Xs])$  -->  $r(Xs)$ ,  $[X]$ .

<span id="page-17-0"></span>Translate[d to:](#page-17-0)

 $r([], X, X)$ .  $r([X|Xs], Z1, Z3) := r(Xs, Z1, Z2), Z2 = [X|Z3].$ 

Equivalent to:

 $r([], X, X)$ .  $r([X|Xs], Z1, Z3) := r(Xs, Z1, [X|Z3]).$ 

?-  $phrase(r([1,2,3,4]), L)$ .  $\equiv$  r([1,2,3,4], L, [])  $L=[4,3,2,1]$ 

• A way to reverse a list in polynomial time!

### Unification

- Operation done to "match" the goal atom with the head of a clause in the program.
- Forms the basis for the *matching* operation we used for Prolog evaluation.
	- $f(a, Y)$  and  $f(X, b)$  unify when X=a and Y=b.
	- $f(a,X)$  and  $f(X,b)$  do not unify.
	- X and  $f(X)$  do not unify (but they "match" in Prolog!)

Programming Languages and Logic Programming CSE 526 37 / 48

Unification

### **Substitutions**

<span id="page-18-0"></span>A substitut[ion is](#page-18-0) a mapping between variables and values (terms).

- Denoted by  $\{X_1 \mapsto t_1, X_2 \mapsto t_2, \ldots, X_n \mapsto t_n\}$  such that
	- $X_{i}\neq t_{i}$ , and
	- $\bullet$  X<sub>i</sub> and X<sub>i</sub> are distinct variables when  $i \neq j$ .
- Empty subsititution is denoted by  $\epsilon$ .
- A substition is said to be a renaming if it is of the form  $\{X_1 \mapsto Y_1, \ldots, X_n \mapsto Y_n\}$  and  $Y_1, \ldots, Y_n$  is a permutation of  $X_1, \ldots, X_n$ .
- Example:  $\{X \mapsto Y, Y \mapsto X\}$  is a renaming substitution.

#### Substitutions and Terms

- Application of a substitution:
	- $X\theta = t$  if  $X \mapsto t \in \theta$ .
	- $X\theta = X$  if  $X \mapsto t \notin \theta$  for any term t.
- Application of a substitution  $\{X_1 \mapsto t_1, \ldots, X_n \mapsto t_n\}$  to a term s:
	- is a term obtained by simultaneously replacing every occurrence of  $X_i$ in s by  $t_i$ .
	- Denoted by  $s\theta$ and  $s\theta$  is said to be an *instance* of s
- **•** Example:

$$
p(f(X,Z),f(Y,a))\{X\mapsto g(Y),Y\mapsto Z,Z\mapsto a\}
$$
  
=  $p(f(g(Y),a),f(Z,a))$ 

Programming Languages and Logic Programming CSE 526 39 / 48

Unification

#### Composition of Substitutions

- Composition of substitutions  $\theta = \{X_1 \mapsto s_1, \ldots, X_m \mapsto s_m\}$  and  $\sigma = \{Y_1 \mapsto t_1, \ldots, Y_n \mapsto t_n\}$ :
	- Fi[rst for](#page-19-0)m the set  $\{X_1 \mapsto s_1\sigma, \ldots, X_m \mapsto s_m\sigma, Y_1 \mapsto t_1, \ldots, Y_n \mapsto t_n\}$
	- Remove [fr](#page-19-0)om the set  $X_i \mapsto s_i\sigma$  if  $s_i\sigma = X_i$
	- Remove from the set  $Y_j \mapsto t_j$  if  $Y_j$  is identical to some variable  $X_i$
- <span id="page-19-0"></span>• Example: Let  $\theta = \sigma = \{X \mapsto g(Y), Y \mapsto Z, Z \mapsto a\}$ . Then  $\theta \sigma =$

$$
\{X \mapsto g(Y), Y \mapsto Z, Z \mapsto a\}\{X \mapsto g(Y), Y \mapsto Z, Z \mapsto a\}
$$
  
= 
$$
\{X \mapsto g(Z), Y \mapsto a, Z \mapsto a\}
$$

• More examples: Let 
$$
\theta = \{X \mapsto f(Y)\}
$$
 and  $\sigma = \{Y \mapsto a\}$ 

- $\Theta$   $\theta \sigma = \{ X \mapsto f(a), Y \mapsto a \}$
- $\theta \sigma = \{X \mapsto f(Y), Y \mapsto a\}$
- **•** Composition is not *commutative* but is **associative**:  $\theta(\sigma\gamma) = (\theta\sigma)\gamma$
- Also,  $E(\theta\sigma) = (E\theta)\sigma$

#### **Idempotence**

- A subsitution  $\theta$  is **idempotent** iff  $\theta\theta = \theta$ .
- **•** Examples:
	- $\bullet$   $\{X \mapsto g(Y), Y \mapsto Z, Z \mapsto a\}$  is not idempotent since

$$
\{X \mapsto g(Y), Y \mapsto Z, Z \mapsto a\}\{X \mapsto g(Y), Y \mapsto Z, Z \mapsto a\}
$$
  
= 
$$
\{X \mapsto g(Z), Y \mapsto a, Z \mapsto a\}
$$

•  ${X \mapsto g(Z), Y \mapsto a, Z \mapsto a}$  is not idempotent either since

$$
\{X \mapsto g(Z), Y \mapsto a, Z \mapsto a\}\{X \mapsto g(Z), Y \mapsto a, Z \mapsto a\}
$$
  
= 
$$
\{X \mapsto g(a), Y \mapsto a, Z \mapsto a\}
$$

- $\bullet \{X \mapsto g(a), Y \mapsto a, Z \mapsto a\}$  is idempotent
- For a substitution  $\theta = \{X_1 \mapsto t_1, \ldots, X_n \mapsto t_n\},\$ 
	- $Dom(\theta) = \{X_1, X_2, \ldots X_n\}$
	- Range( $\theta$ ) = set of all variables in  $t_1, \ldots t_n$
- A substitution  $\theta$  is idempotent iff  $Dom(\theta) \cap Range(\theta) = \emptyset$

Programming Languages and Logic Programming CSE 526 41 / 48

Unification

### Unifiers

- A substitution  $\theta$  is a *unifier* of two terms s and t if s $\theta$  is identical to  $t\theta$ .
- <span id="page-20-0"></span> $\theta$  is a [unifier](#page-20-0) [o](#page-20-0)f a set of equations  $\{s_1=t_1,\ldots,s_n=t_n\}$ , if for all i,  $s_i \theta = t_i \theta$ .
- A substitution  $\theta$  is more general than  $\sigma$  (written as  $\theta \succeq \sigma$ ) if there is a substitution  $\omega$  such that  $\sigma = \theta \omega$
- A substitution  $\theta$  is a *most general unifier* (mgu) of two terms (or a set of equations) if for every unifer  $\sigma$  of the two terms (or equations)  $\theta \succeq \sigma$
- Example: Consider two terms  $f(g(X), Y, a, b)$  and  $f(Z, W, X, b)$ .
	- $\theta_1 = \{X \mapsto a, Y \mapsto b, Z \mapsto g(a), W \mapsto b\}$  is a unifier
	- $\theta_2 = \{X \mapsto a, Y \mapsto W, Z \mapsto g(a)\}$  is also a unifier
	- $\bullet$   $\theta_2$  is a most general unifier

Unification

#### Equations and Unifiers

- A set of equations  $\mathcal E$  is in solved form if it is of the form
	- $\{X_1 = t_1, ..., X_n = t_n\}$  iff
		- all  $X_i$ 's are distinct, and
		- no  $X_i$  appears in any  $t_j$ .
- Given a set of equations in solved form  $\mathcal{E} = \{X_1 = t_1, \ldots, X_n = t_n\}$ the substitution  $\{X_1/t_1, \ldots X_n/t_n\}$  is an idempotent mgu of  $\mathcal{E}$ .
- $\bullet$  Two sets of equations  $\mathcal{E}_1$  and  $\mathcal{E}_2$  are said to be *equivalent* iff they have the same set of unifiers.
- $\bullet$  To find the mgu of two terms s and t, find a set of equations in solved form that is equivalent to  $\{s=t\}$ . If there is no equivalent solved form, there is no mgu.

Programming Languages and Logic Programming CSE 526 43 / 48

Unification

# A Simple Unification Algorithm (via Examples)

<span id="page-21-0"></span>• Example 1: Find the mgu of  $f(X, g(Y))$  and  $f(g(Z), Z)$ 

$$
\{f(X,g(Y)) = f(g(Z),Z)\} \Rightarrow \{X = g(Z), g(Y) = Z\}
$$
  

$$
\Rightarrow \{X = g(Z), Z = g(Y)\}
$$
  

$$
\Rightarrow \{X = g(g(Y)), Z = g(Y)\}
$$

• Example 2: Find the mgu of  $f(X, g(X), b)$  and  $f(a, g(Z), Z)$ 

$$
\{f(X,g(X),b) = f(a,g(Z),Z)\} \Rightarrow \{X = a, g(X) = g(Z), b = Z\}
$$
  

$$
\Rightarrow \{X = a, g(a) = g(Z), b = Z\}
$$
  

$$
\Rightarrow \{X = a, a = Z, b = Z\}
$$
  

$$
\Rightarrow \{X = a, Z = a, b = Z\}
$$
  

$$
\Rightarrow \{X = a, Z = a, b = Z\}
$$
  

$$
\Rightarrow \{X = a, Z = a, b = a\}
$$
  
fail

# A Simple Unification Algorithm

Given a set of equations  $E$ :

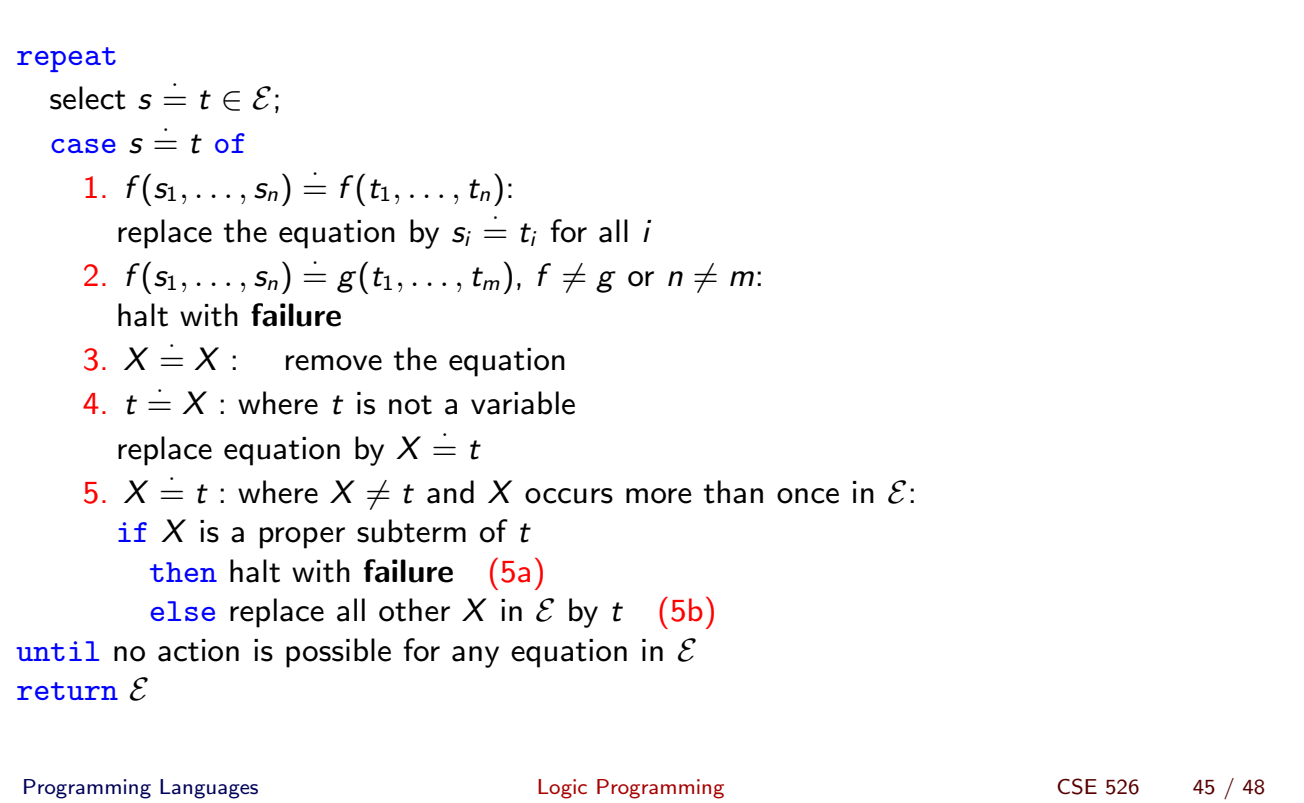

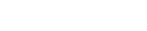

# A Simple Unification Algorithm (More Examples)

Unification

<span id="page-22-0"></span>\n- \n**Example 1:** Find the mgu of 
$$
f(X, g(Y))
$$
 and  $f(g(Z), Z)$ \n $\{f(X, g(Y)) = f(g(Z), Z)\} \Rightarrow \{X = g(Z), g(Y) = Z\}$ \n $\Rightarrow \{X = g(Z), Z = g(Y)\}$ \n case 4\n  $\Rightarrow \{X = g(g(Y)), Z = g(Y)\}$ \n case 5b\n
\n- \n**Example 3:** Find the mgu of  $f(X, g(X))$  and  $f(Z, Z)$ \n $\{f(X, g(X)) = f(Z, Z)\} \Rightarrow \{X = Z, g(X) = Z\}$ \n case 1\n  $\Rightarrow \{X = Z, g(Z) = Z\}$ \n case 5b\n  $\Rightarrow \{X = Z, Z = g(Z)\}$ \n case 5a\n
\n

# Complexity of the unification algorithm

Consider

$$
\mathcal{E} = \{g(X_1, \ldots, X_n) = g(f(X_0, X_0), f(X_1, X_1), \ldots, f(X_{n-1}, X_{n-1})\}.
$$

 $\bullet$  By applying case 1 of the algorithm, we get

$$
\{X_1 = f(X_0, X_0), X_2 = f(X_1, X_1), \ldots, X_n = f(X_{n-1}, X_{n-1})\}
$$

- If terms are kept as *trees*, the final value for  $X_n$  is a tree of size  $O(2^n)$ .
- Recall that for case 5 we need to first check if a variable appears in a term, and this could now take  $O(2^n)$  time.
- There are *linear-time* unification algorithms that share structures (terms as DAGs).
- $\bullet$   $X = t$  is the most common case for unification in Prolog. The fastest algorithms are linear in  $t$ .
- Prolog cuts corners by omitting case  $5a$  (the occur check), thereby doing  $X = t$  in constant time.

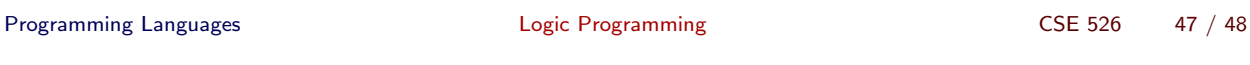

Unification

# Most General Unifiers

- <span id="page-23-0"></span>• Note t[hat mg](#page-23-0)u stands for a most general unifier.
- There may be more than one mgu. E.g.  $f(X) \stackrel{\cdot}{=} f(Y)$  has two mgus:

\n- $$
\{X \mapsto Y\}
$$
\n- $\{Y \mapsto X\}$
\n

- **If**  $\theta$  is an mgu of s and t, and  $\omega$  is a renaming, then  $\theta\omega$  is an mgu of  $s$  and  $t$ .
- **If**  $\theta$  and  $\sigma$  are mgus of s and t, then there is a renaming  $\omega$  such that  $\theta = \sigma \omega$ .